## **Google Cloud**

## Running Dataproc jobs

Data Engineering on Google Cloud Platform

Google Cloud

©Google Inc. or its affiliates. All rights reserved. Do not distribute. May only be taught by Google Cloud Platform Authorized Trainers.

**Notes:**

25 slides + 1 lab: 1 hour

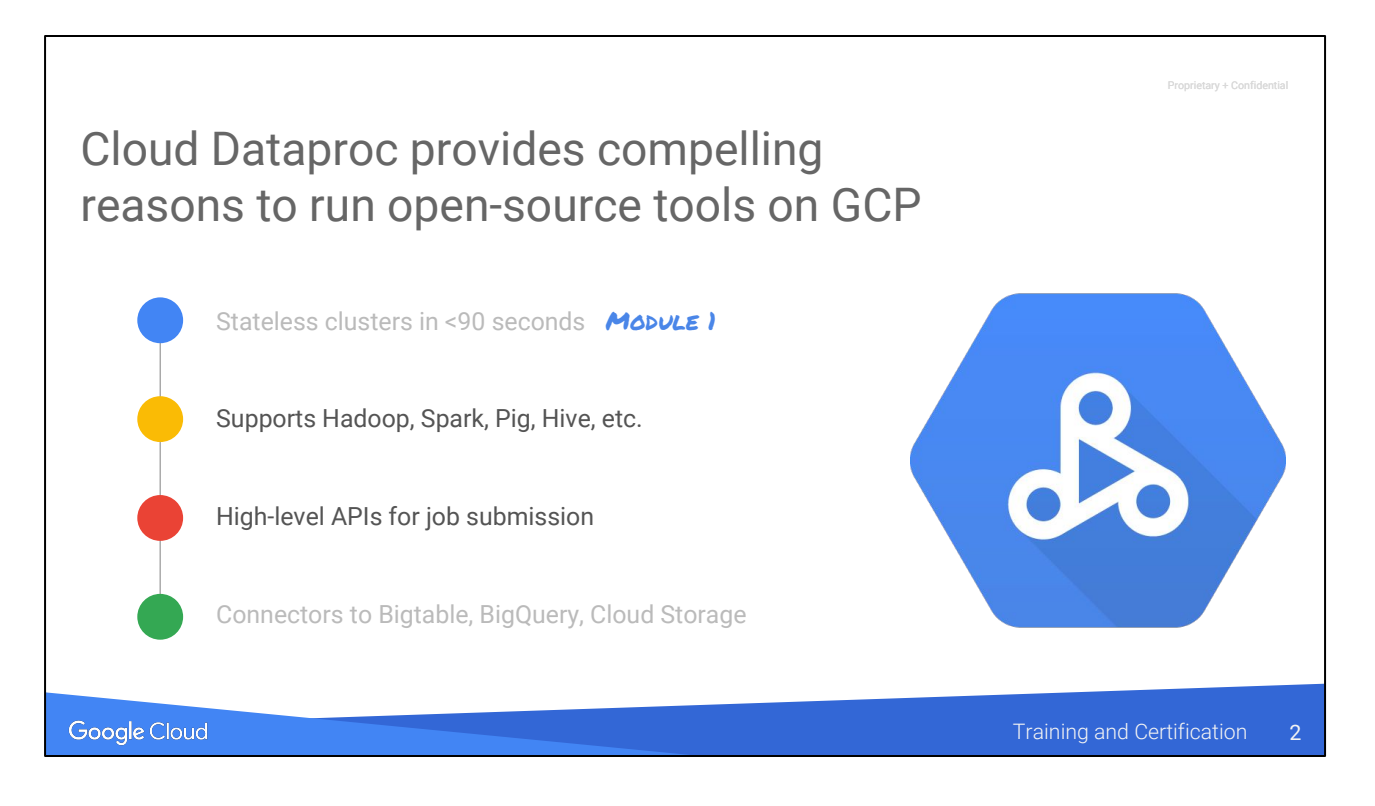

We have already looked at #1.

Let's look at #2 and #3 here. Starting with #2.

#### $v +$  Confid

# Agenda

Running jobs + Lab

Separation of storage and compute

Submitting jobs

Spark RDDs, Transformations, and Actions + Lab

Google Cloud

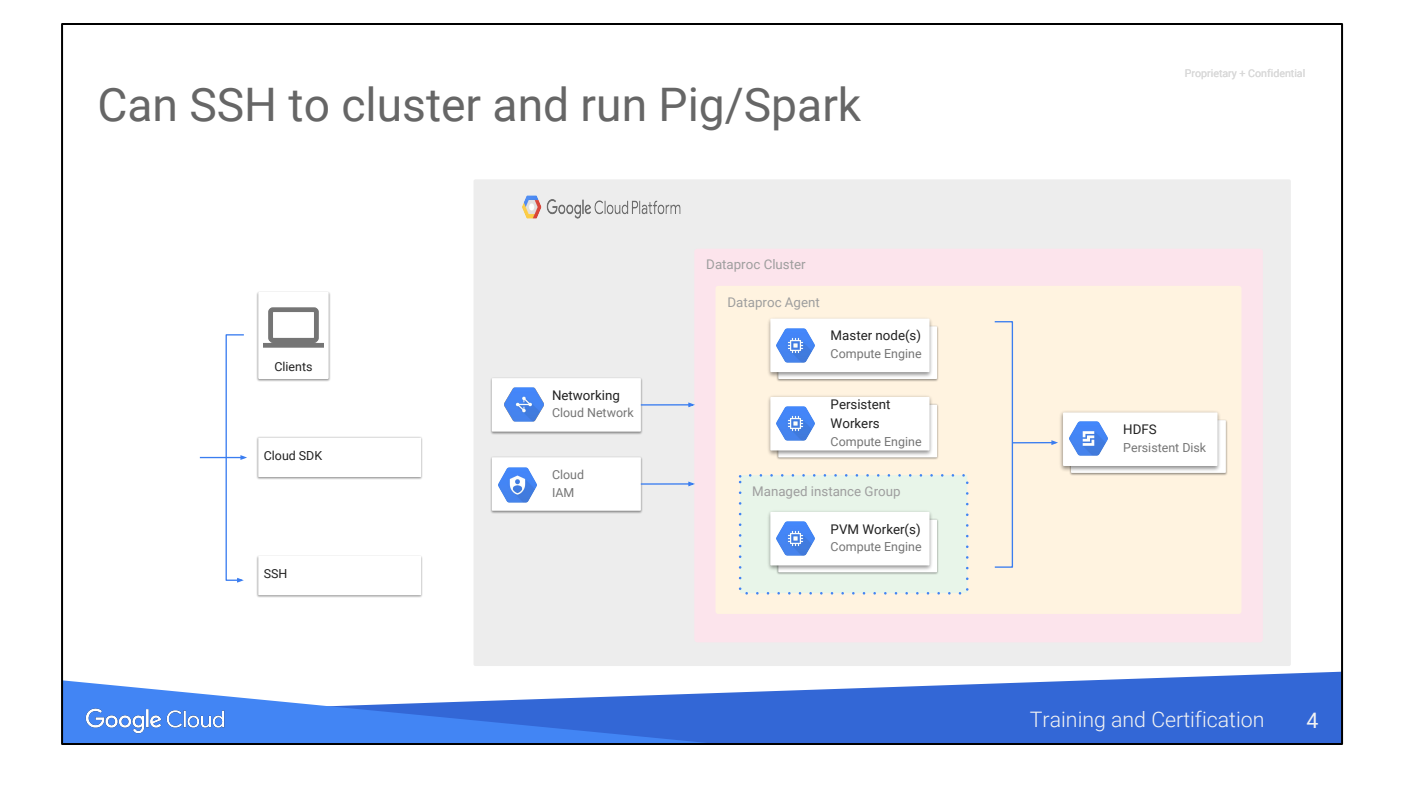

Leveraging Unstructured Data

Proprietary + Confidential Lab 2: Work with structured and semi-structured data

- Learn about tools for working with structured and semi-structured data
- Use the Hive CLI
- Hive is used for structured data, similar to SQL
- Run a Pig job
- Pig is used for semi-structured data, similar to SQL + scripting

Google Cloud

Training and Certification 5

# Agenda

Separation of storage and compute

Google Cloud

 $v +$  Confid

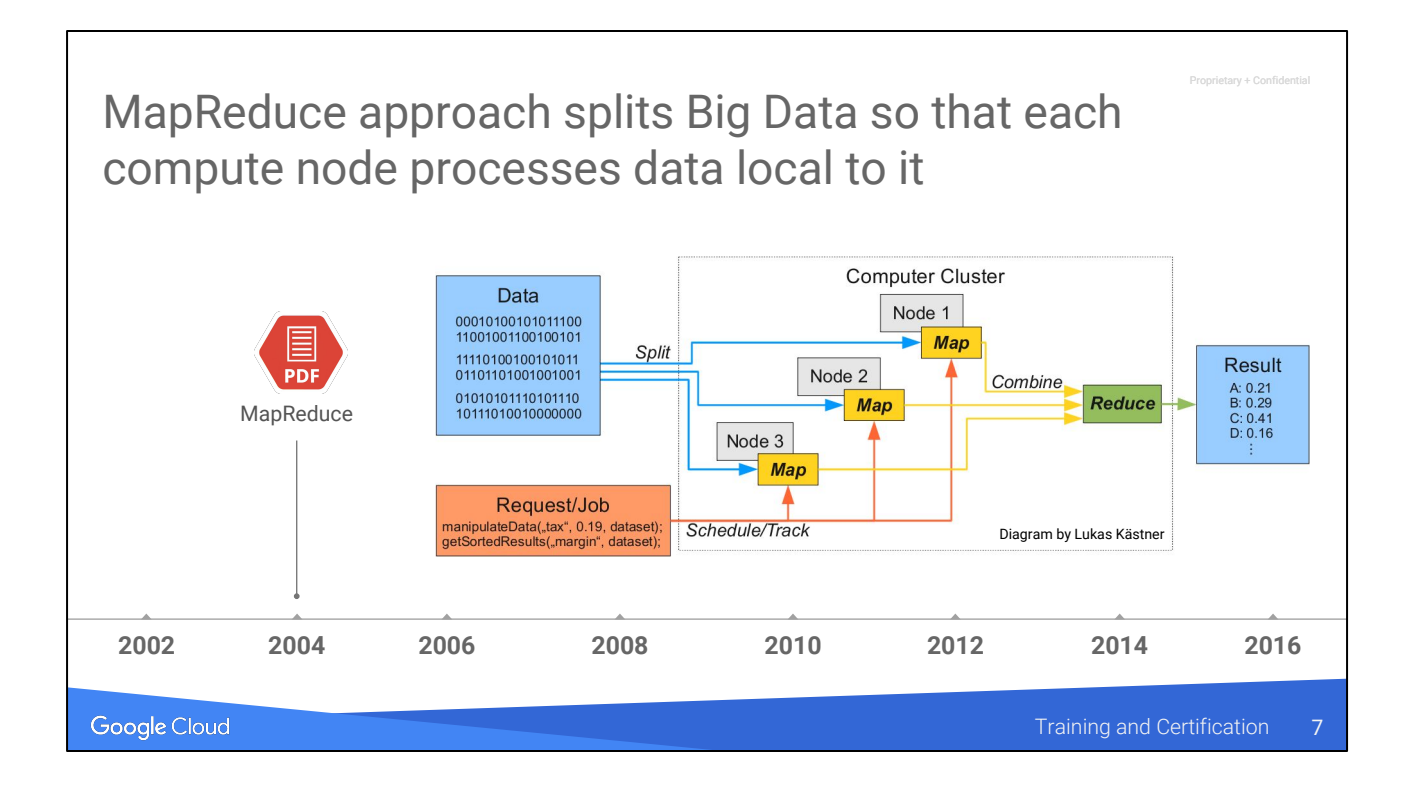

This slide was also in Chapter 1, so just mention that they've already seen this.

Diagram source: <https://www.flickr.com/photos/lkaestner/4861146813> cc-by-sa Lukas Kastner

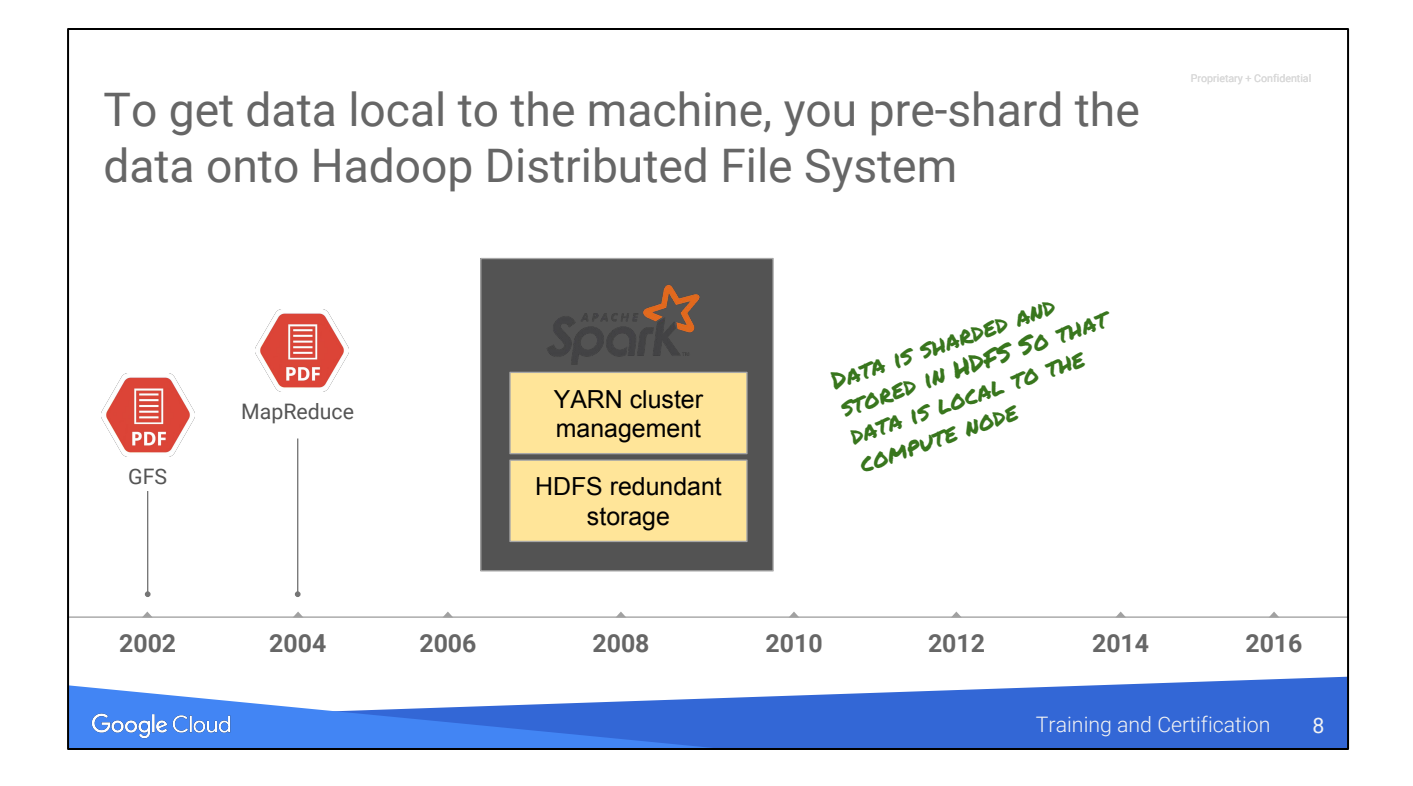

HDFS is based on the 2002 paper from Google on Google File System.

## Compute and Storage are closely tied in traditional MapReduce architecture

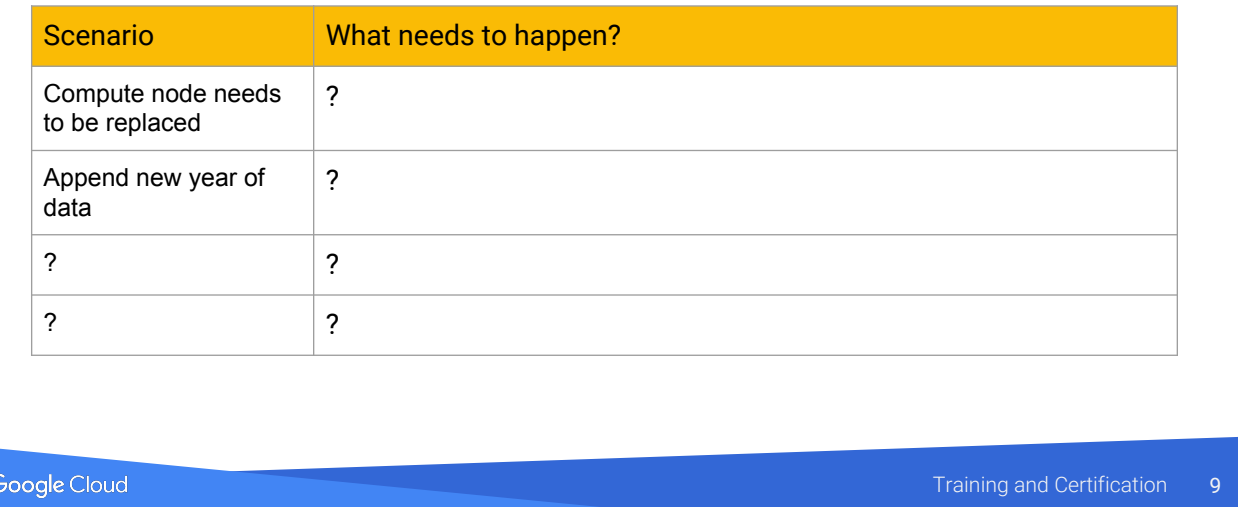

Proprietary + Confidential

#### **Notes:**

Ask the class what problems this leads to. Have them think about a scenario.

Example scenario: You split your data into 10 nodes. One node goes down. You bring in a new replacement. What has to happen? At least some part of the data needs to be copied onto the new nodes before jobs have to be partitioned.

Example scenario: The data changes (maybe you need to change formats or append a new year of data). What needs to happen?

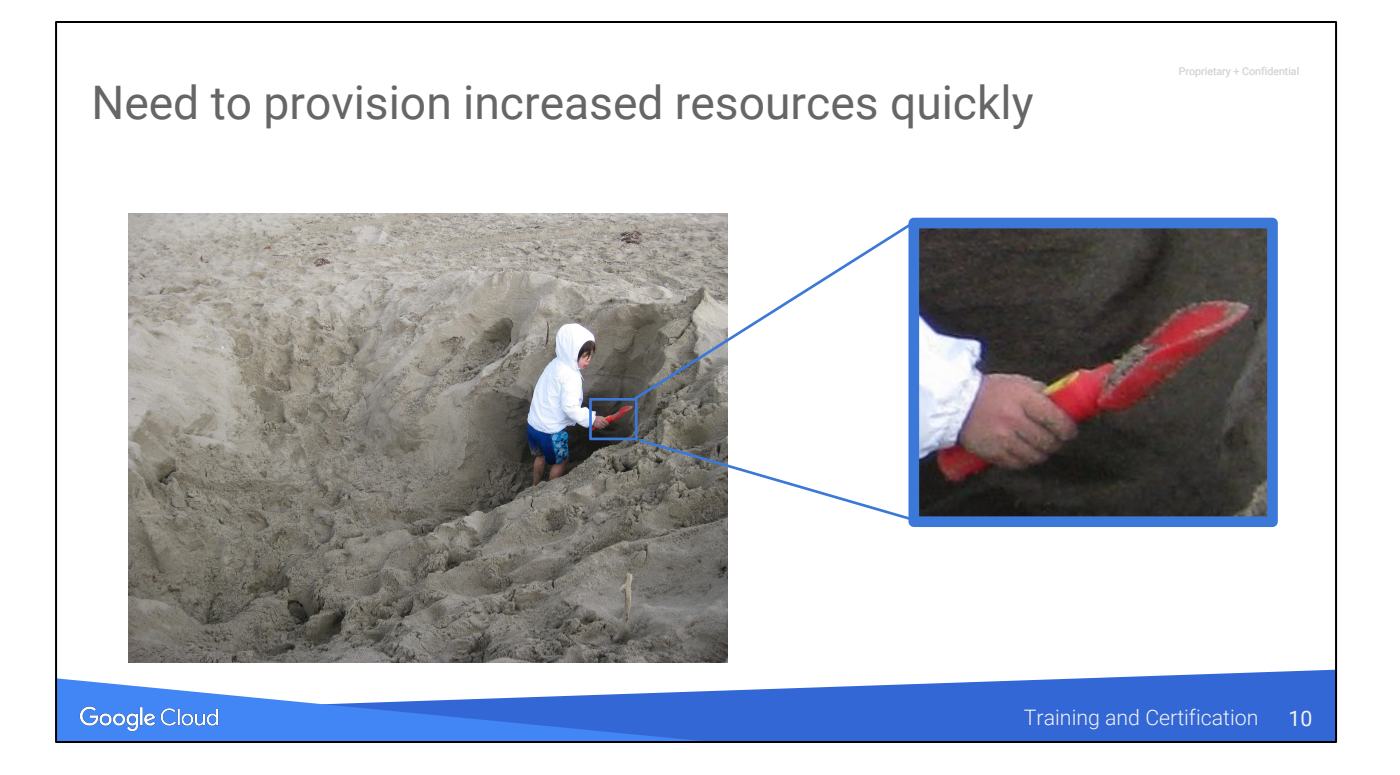

Beyond the obvious question of deciding how much to provision, the larger issue is that of the risk/cost of experimentation.

If they knew for sure what they have to do, how to do it, and what resources they need for it, enterprises would be able to provision large amounts of resources. But the reality is that you have to experiment. It's not about how much you can invest, it's how quickly you can iterate.

Image source: I (vbp@) took it myself.

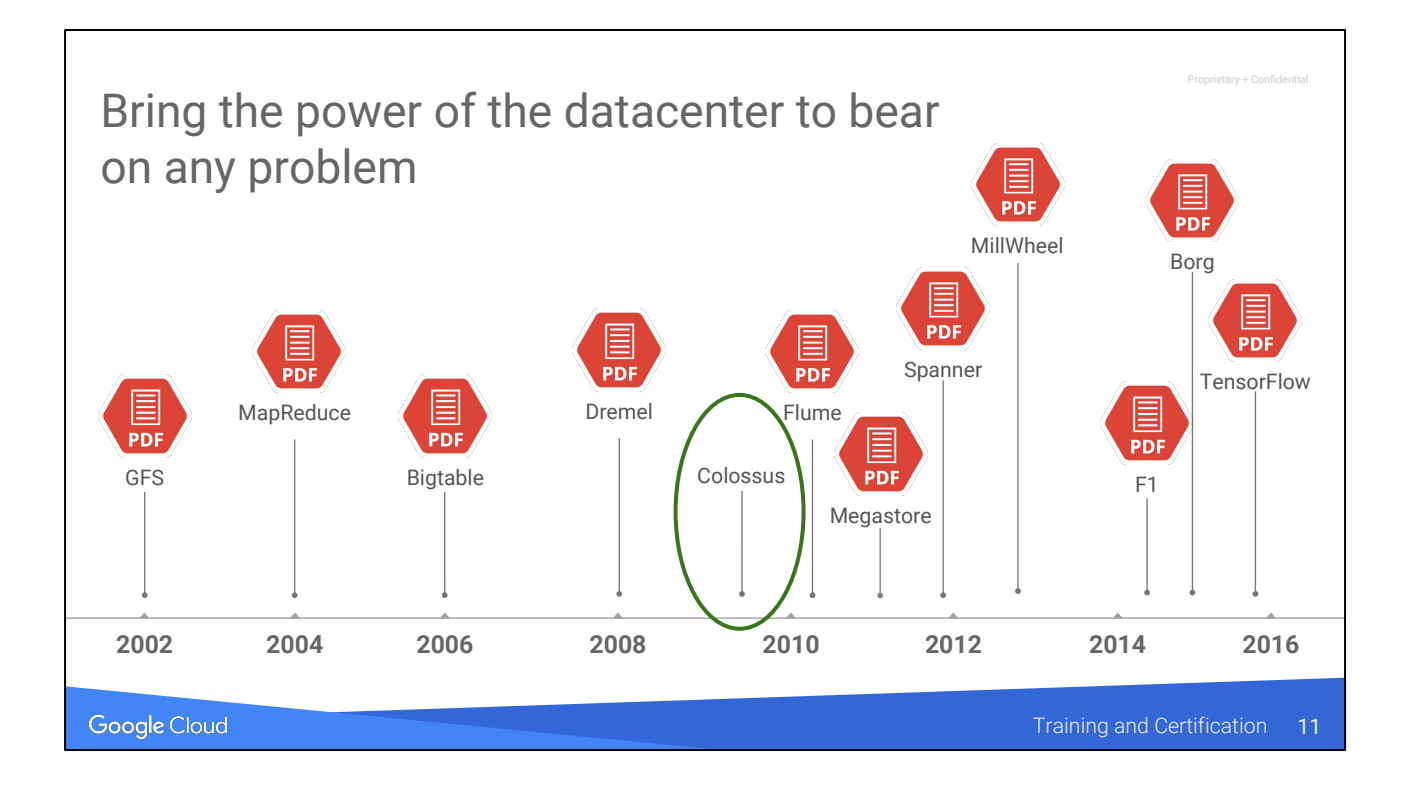

Colossus, the replacement for GFS, is the key innovation and led to a bunch of serverless offerings. It's in our datacenter and enables you to not have to shard data. Instead, you have a global filesystem that offers petabit/second bisection bandwidth. Yes, Colossus has not been published … public information on it is scarce and consists of an unofficial copy of a slide deck by Andrew Fikes:

<https://www.systutorials.com/3306/storage-architecture-and-challenges/>

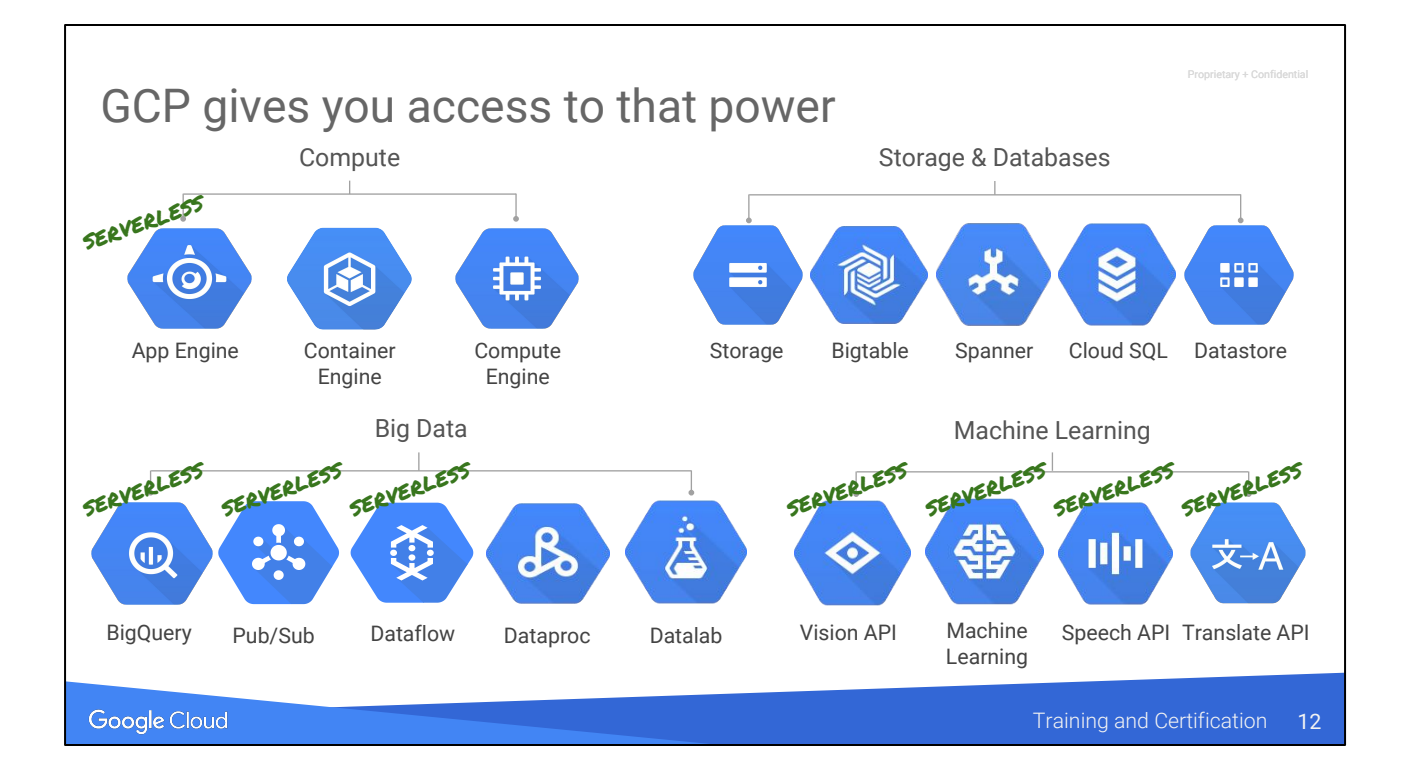

The Big Data and ML offerings are serverless (except for Dataproc & Datalab because they are based on OSS -- Hadoop ecosystem and Jupyter respectively). The APIs are of course serverless although you tend not to think of them as serverless offerings.

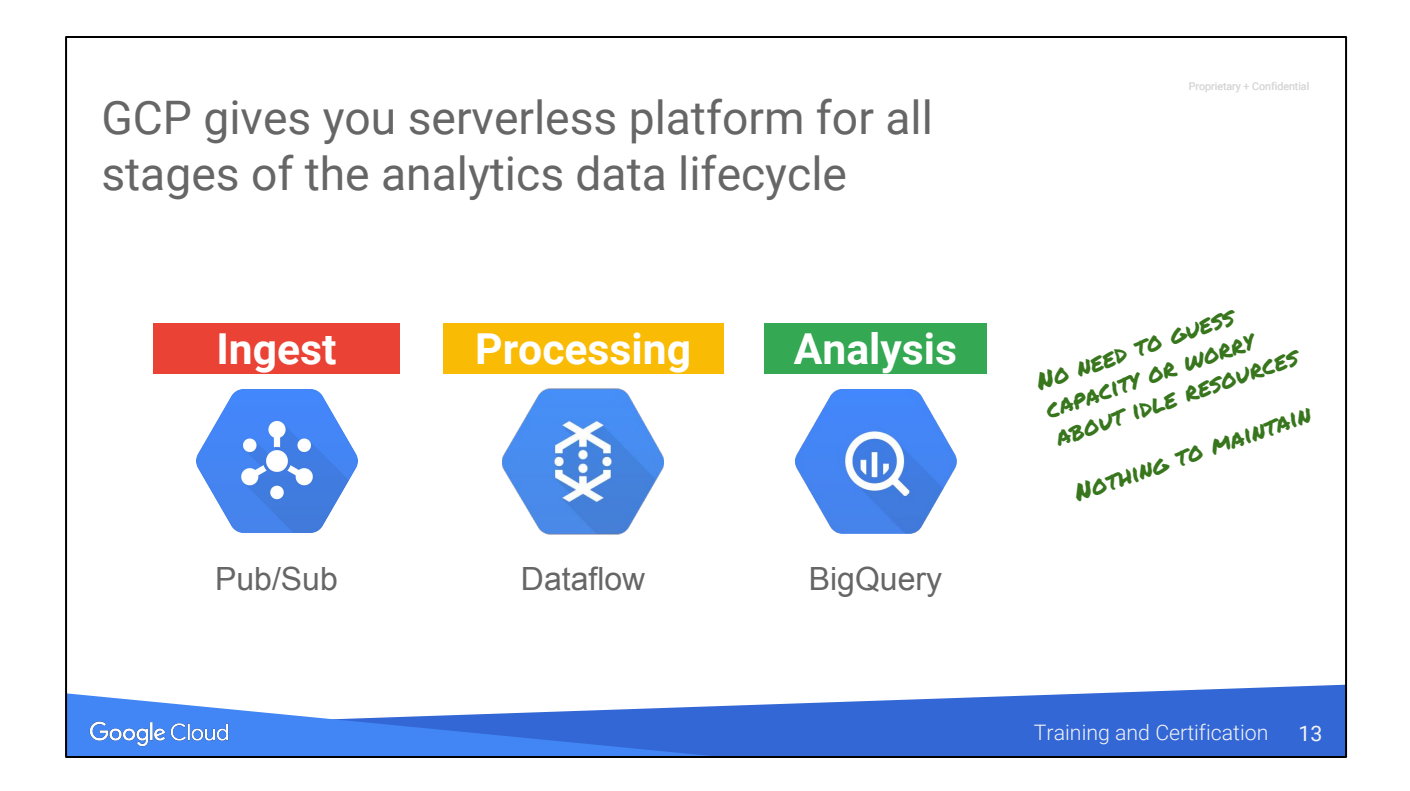

In particular, the three Big Data serverless offerings are ...

### Serverless data processing is about speed, low cost, and freedom

**Speed to insights**

**Low cost**

Focus on insights

Not administration

Practically infinite scale, exactly when you need it

Pay only for what you use

**Freedom to experiment**

Proprietary + Confidential

Experiment, fail quickly, and iterate

Successful experiments are ready to go live right away

Google Cloud

Training and Certification 14

#### **Notes:**

Summary slide for this section: Not just about low-cost, but also about speed and freedom.

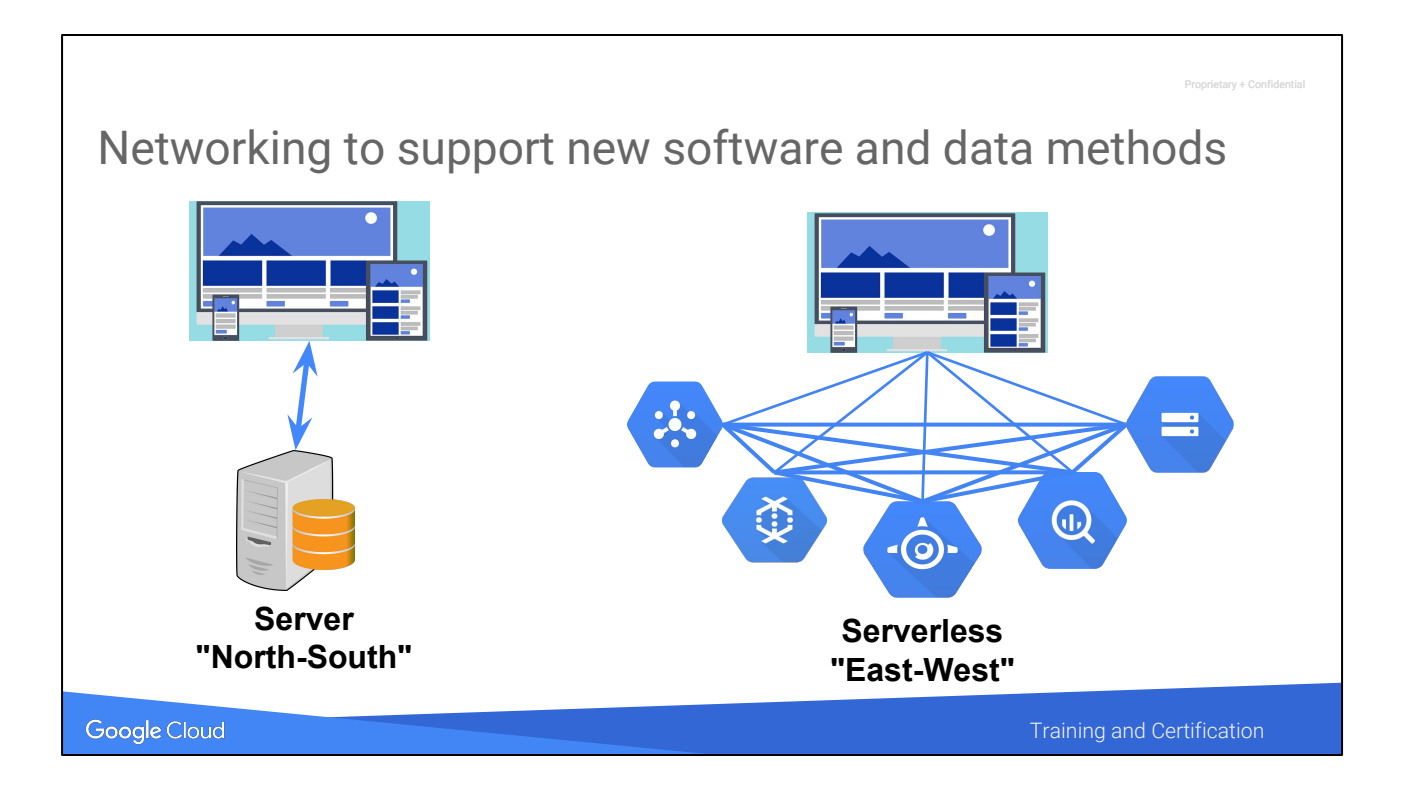

Networking within a data center used to be focused on transactions between a client and a server, what is called "North-South" communications. For example, a user might request a web page, and the server generates the web page. In that paradigm, the network needs to support low latency transactions between the user and the server.

Networking for cloud applications must account for distributed data and "serverless" services. (Serverless, of course, meaning that the servers, if they exist, are not exposed to the client/user. The client only has visibility to an API, not to the VMs.) In the web page example, the single web page might be built from data drawn from many services. Beneath those services might be communications between thousands of servers. So very fast server-to-server communication inside the network becomes a most important network design criteria. This is called "East-West" communications.

One way of measuring this or describing "East-West" communications is "bisectional bandwidth".

Google Cloud's internal network supports "petabit bisection bandwidth".

More on this subject:

[http://highscalability.com/blog/2015/8/10/how-google-invented-an-amazing-datacenter](http://highscalability.com/blog/2015/8/10/how-google-invented-an-amazing-datacenter-network-only-they.html) [-network-only-they.html](http://highscalability.com/blog/2015/8/10/how-google-invented-an-amazing-datacenter-network-only-they.html)

<https://pixabay.com/en/server-web-network-data-computer-567944/> <https://pixabay.com/en/responsive-web-pages-websites-1622825/>

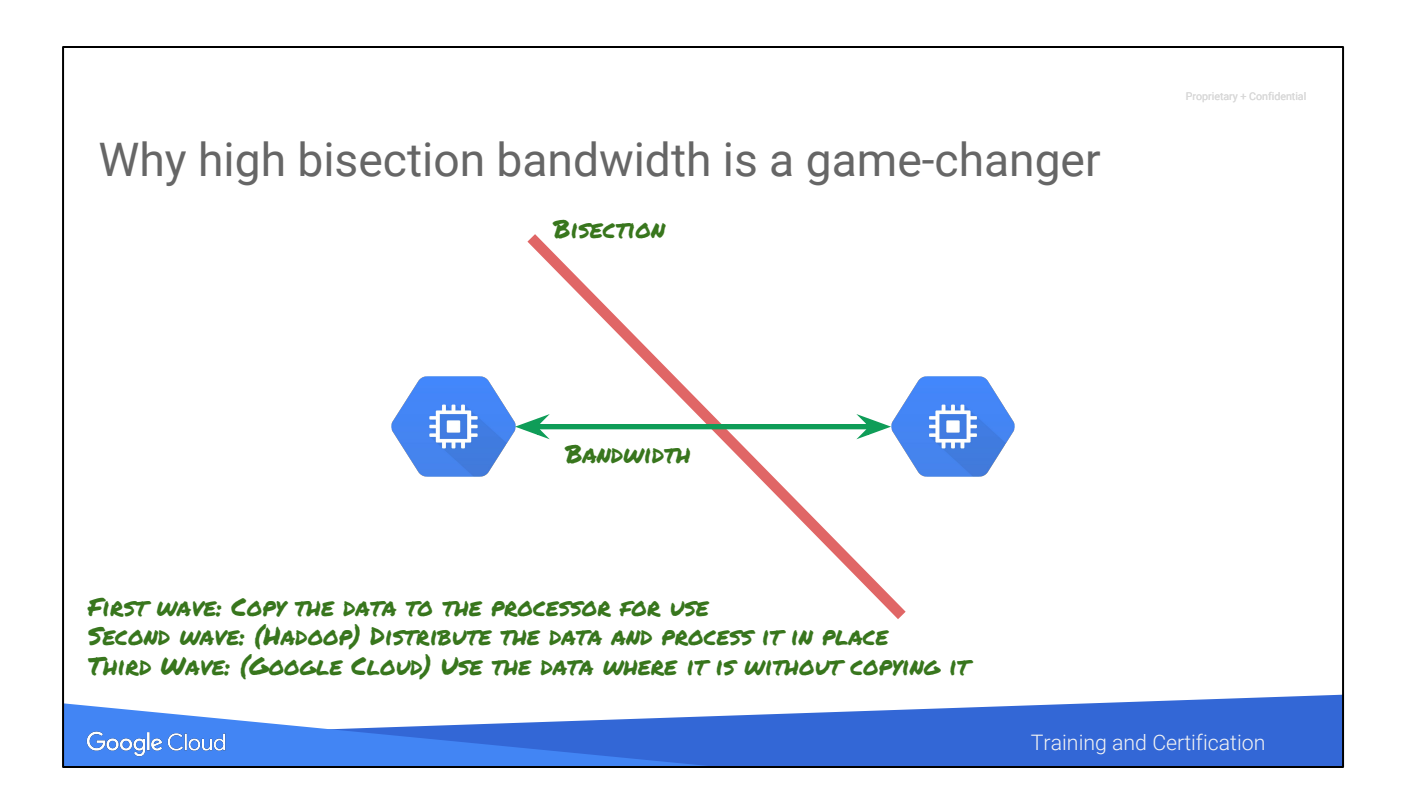

#### Bisectional bandwidth

If you draw a line somewhere in a network, bisectional bandwidth is the rate of communication at which servers on one side of the line can communicate with servers on the other side. With enough bisectional bandwidth any server can communicate with any other server at full network speeds. With petabit bisectional bandwidth, the communication is so fast that it no longer makes sense to transfer files and store them locally. Instead, it makes sense to use the data from where it is stored.

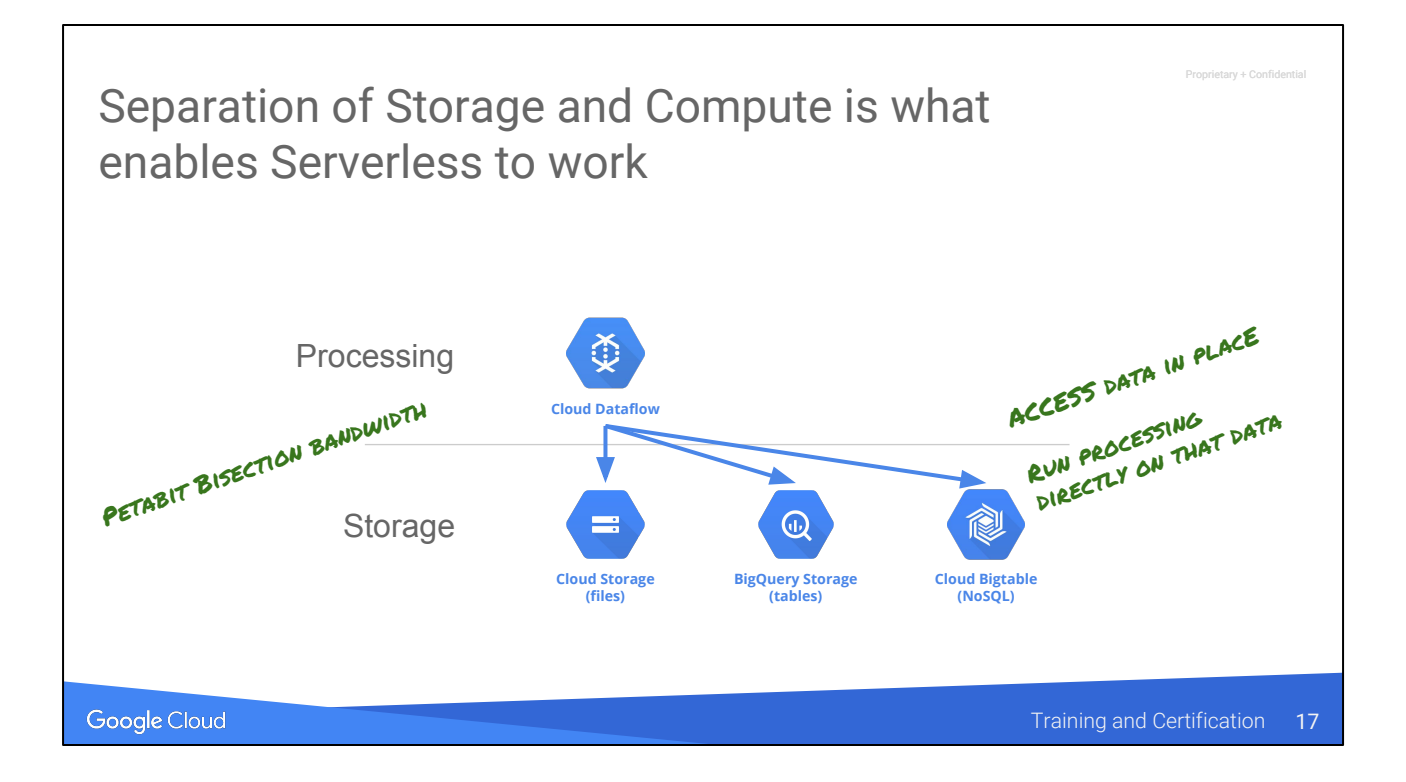

Separation of storage and compute is what enables "serverless to work" -- Dataflow can read use any of these as source/sink. This sort of direct read is efficient because of very high sustained read speed from Cloud Storage -- any two computers in data center are connected by very fast network.

Keep as much data as you want, economically.

Share data in place, no more FTP and copying.

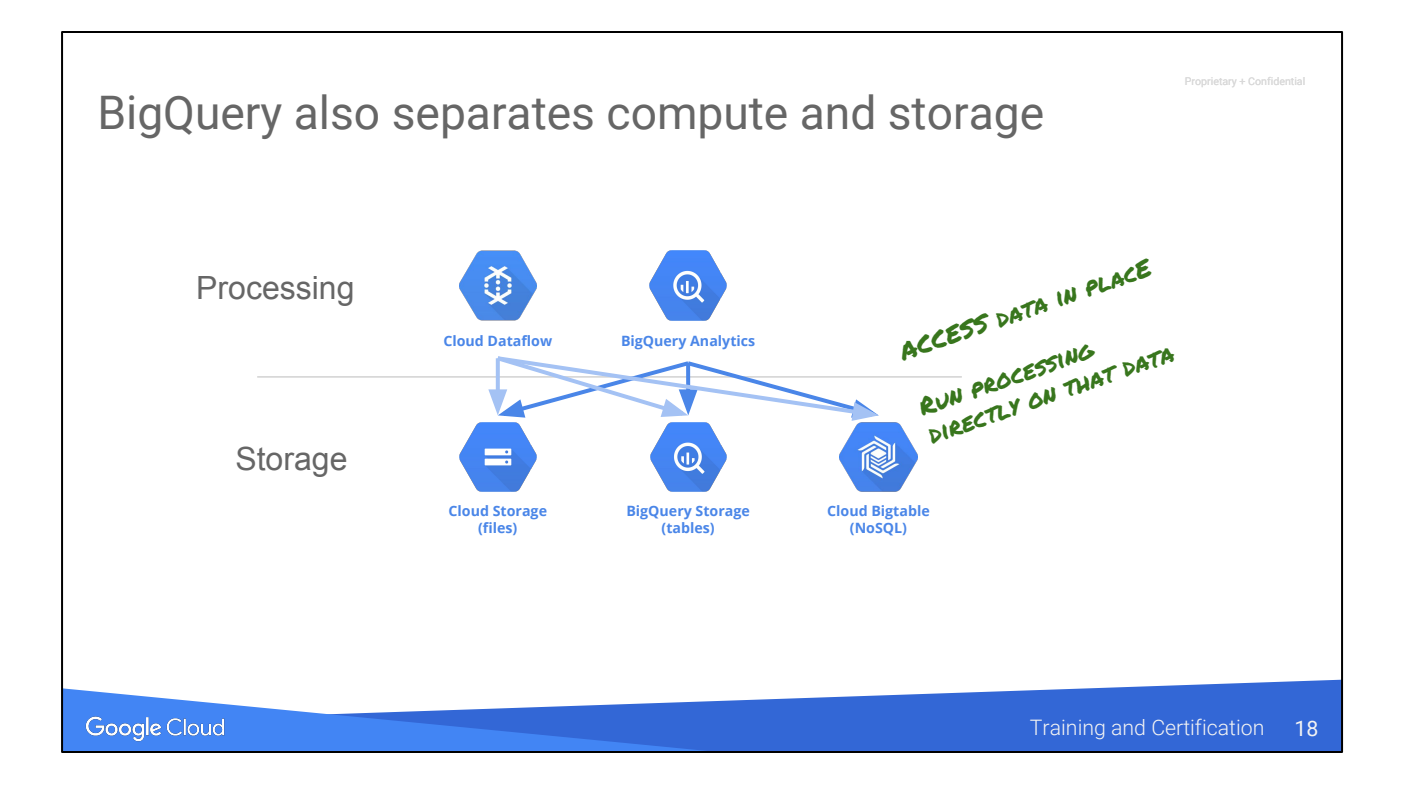

Access any storage system from any processing tool.

Compare and contrast bq's data separation w/ typical DB storage mgmt system.

BigQuery is "just" a query engine. It can query csv files on cloud storage also, for example.

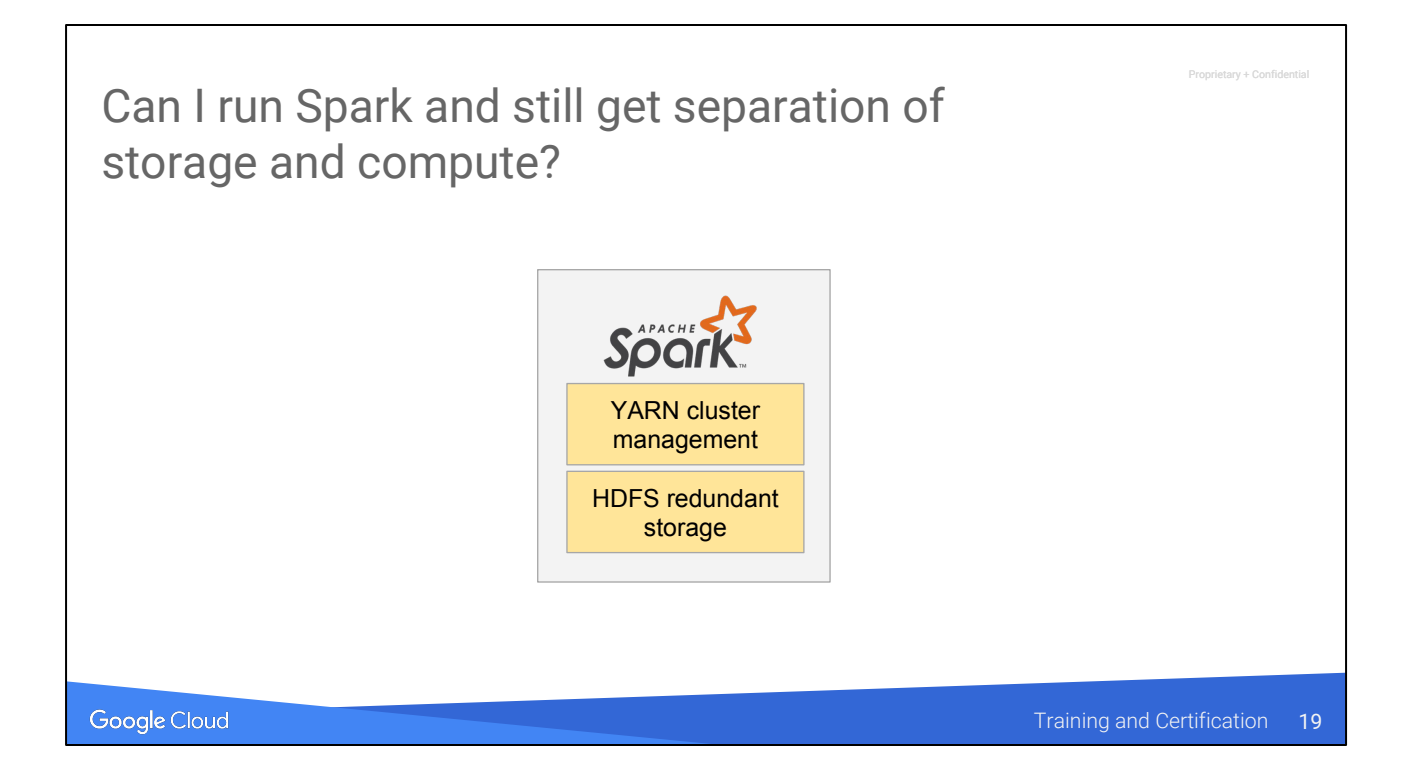

But what if I want to run Spark programs? How can I get separation of compute & storage. Spark runs on Hadoop … and Hadoop is a cluster-aware piece of software … we need to take our data and split it into pieces and store them on cluster so that data is local to compute … but then we are limited by the number of processing nodes or the number of storage nodes. These are not independent

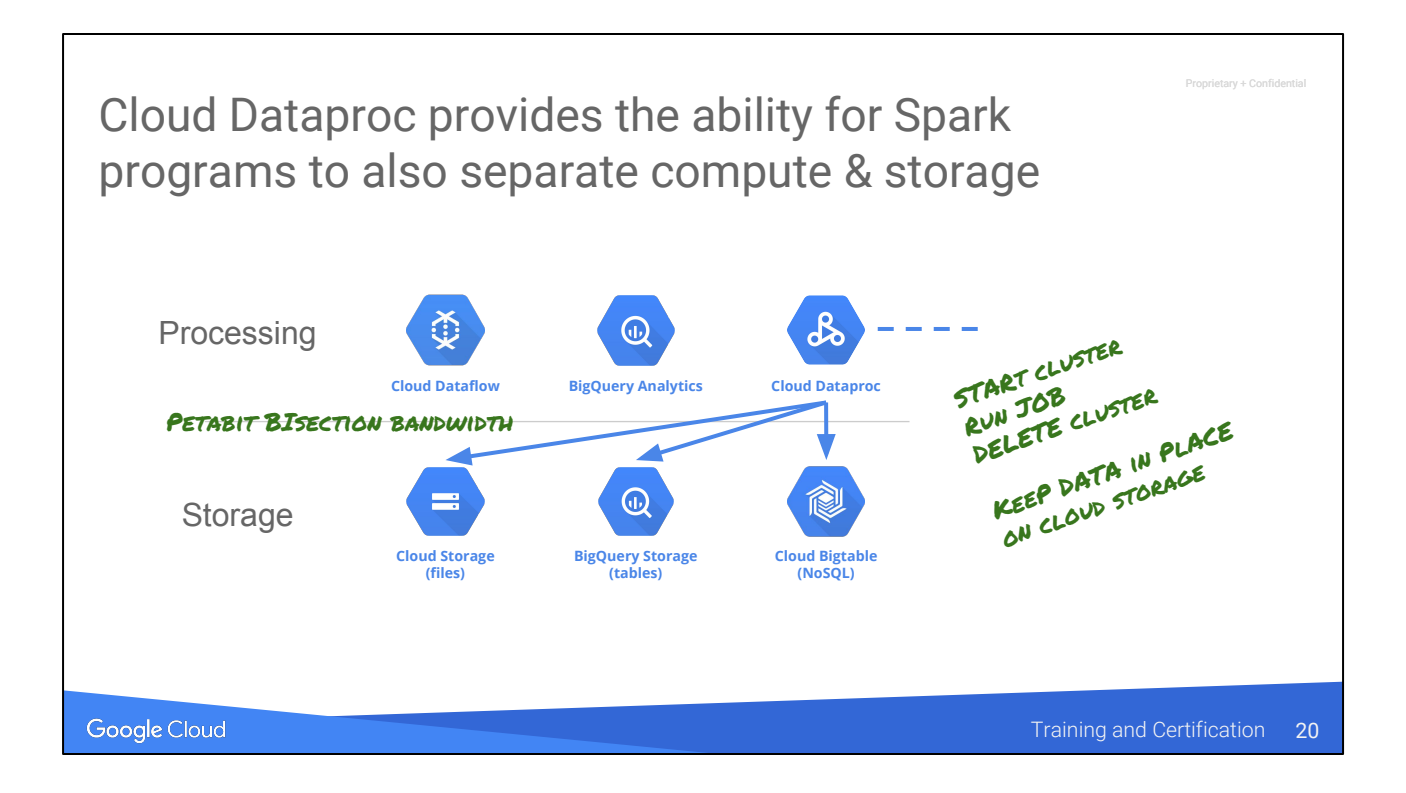

Just change all your input urls from hdfs:// to gs:// … The reason you can do this is the speed of the inter-networking …. Cloud Dataproc is Spark/Hadoop "the Cloud way" Deploy cluster in ~90 seconds Pay by the minute

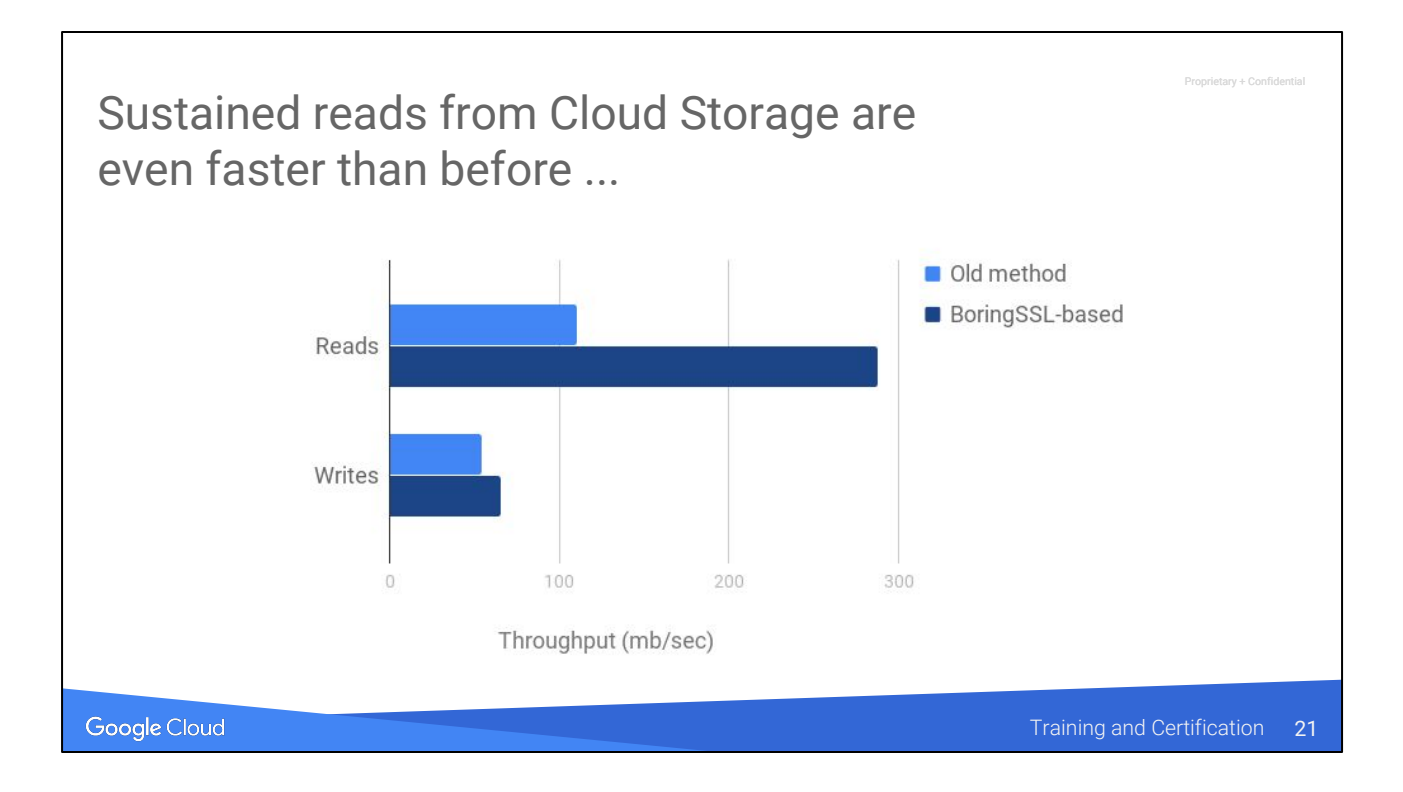

The impact of the PB/s networking and software improvements is that sustained reads are very fast. You can keep things in GCS.

Old: 2016 New: 2017

# Agenda

Google Cloud

#### Submitting jobs

rv + Confid

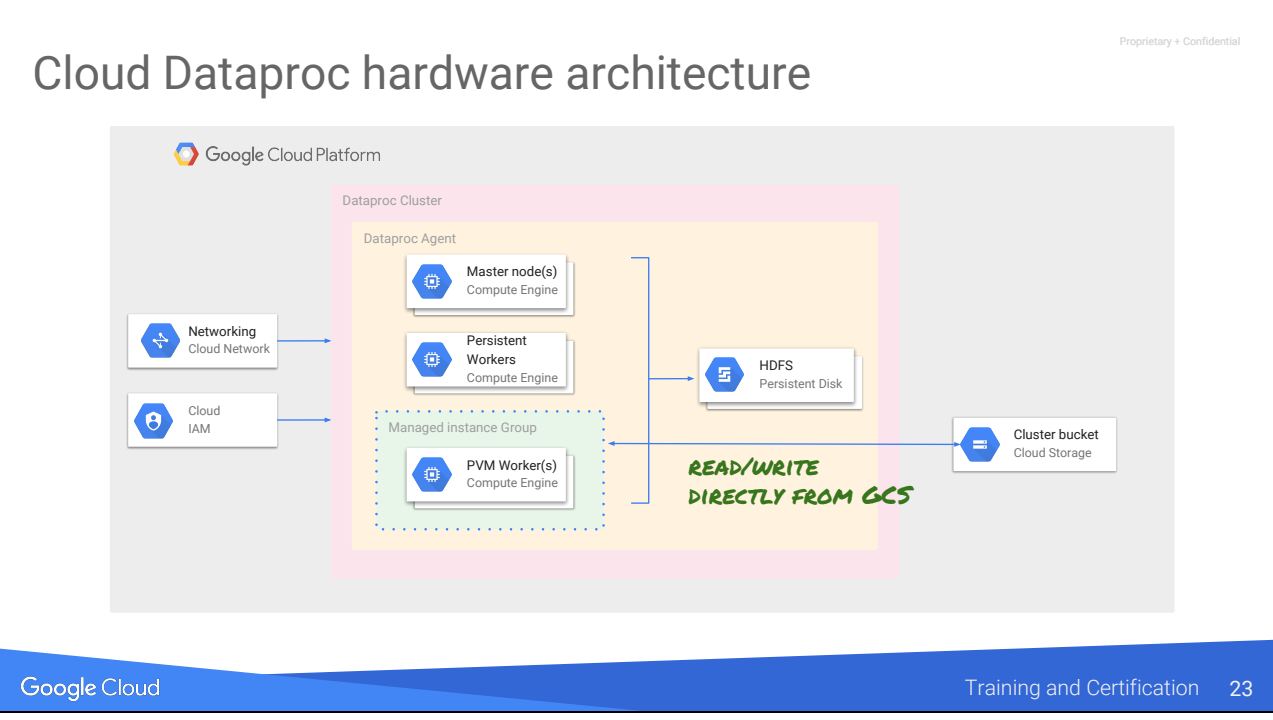

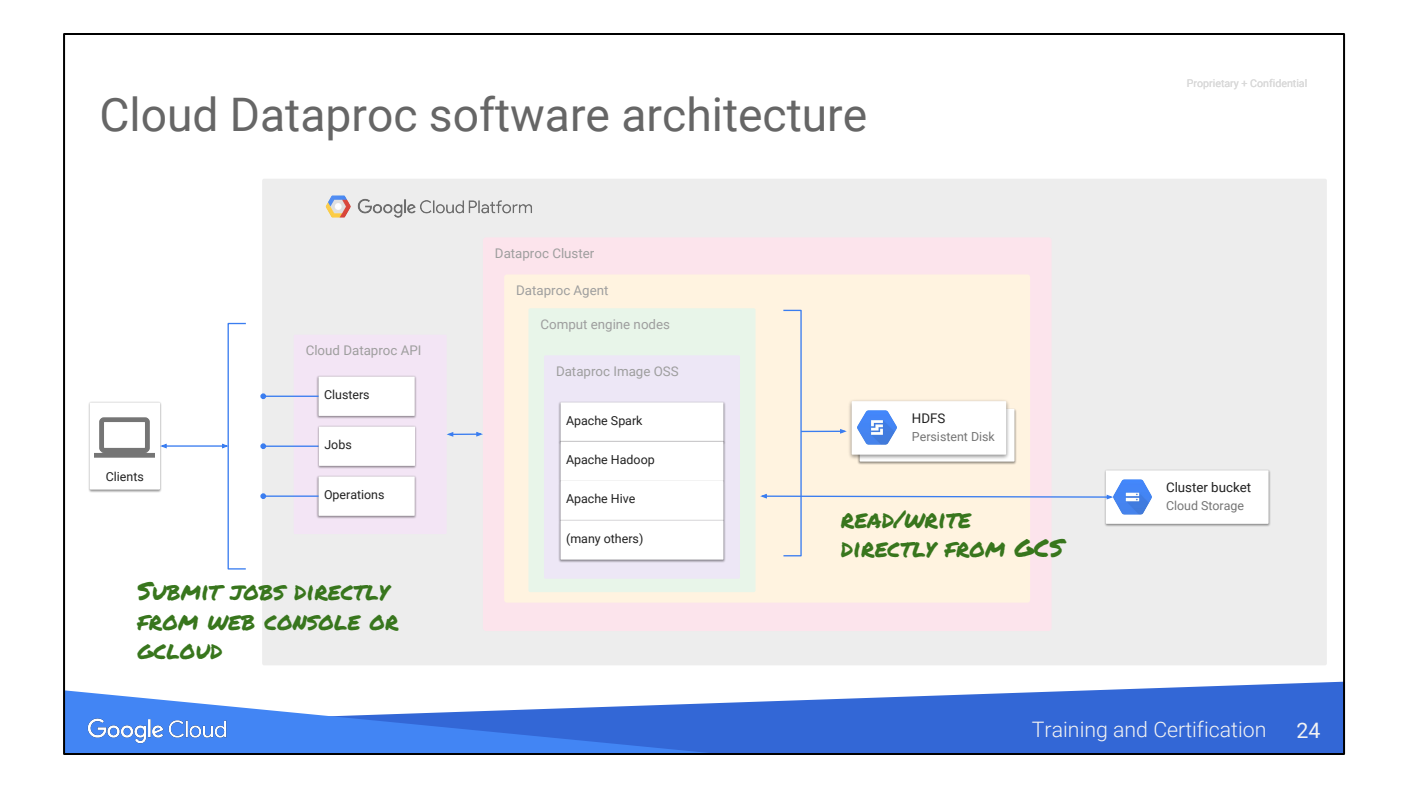

Can directly read/write to GCS from Spark, Pig, etc. Submit jobs

## Lift and shift work to Cloud Dataproc

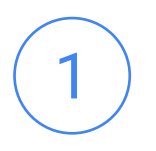

#### **Copy data to GCS**

Copy your data to Google Cloud Storage (GCS) by installing the connector or by copying manually

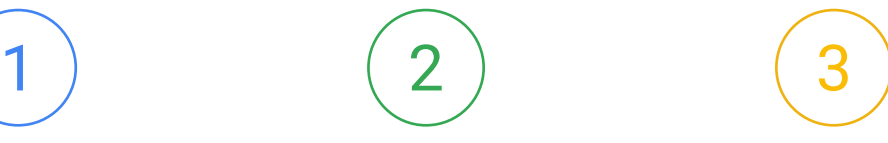

#### **Update file prefix**

Update the file location prefix in your scripts from hdfs:// to gs:// to access your data in GCS

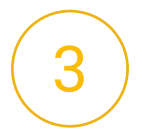

Proprietary + Confidential

#### **Use Cloud Dataproc**

Create a Cloud Dataproc cluster and run your job on the cluster against the data you copied to GCS. Done

Google Cloud

Training and Certification 25 Migrating code

• In most cases, you only need to update jobs so they read from Google Cloud Storage (gs://) instead of **HDFS** 

*# Creates a DataFrame having a single column*

**textFile = sc.textFile("hdfs gs://...") # Read data**

df = textFile.map(lambda r: Row(r)).toDF(["line"]) errors = df.filter(col("line").like("*%E*RROR%")) *# Counts all the errors* errors.count() *# Counts errors mentioning MySQL* errors.filter(col("line").like("%MySQL%")).count() *# Fetches the MySQL errors as an array of strings* errors.filter(col("line").like("%MySQL%")).collect()

Google Cloud

Training and Certification 26

Proprietary + Confidential

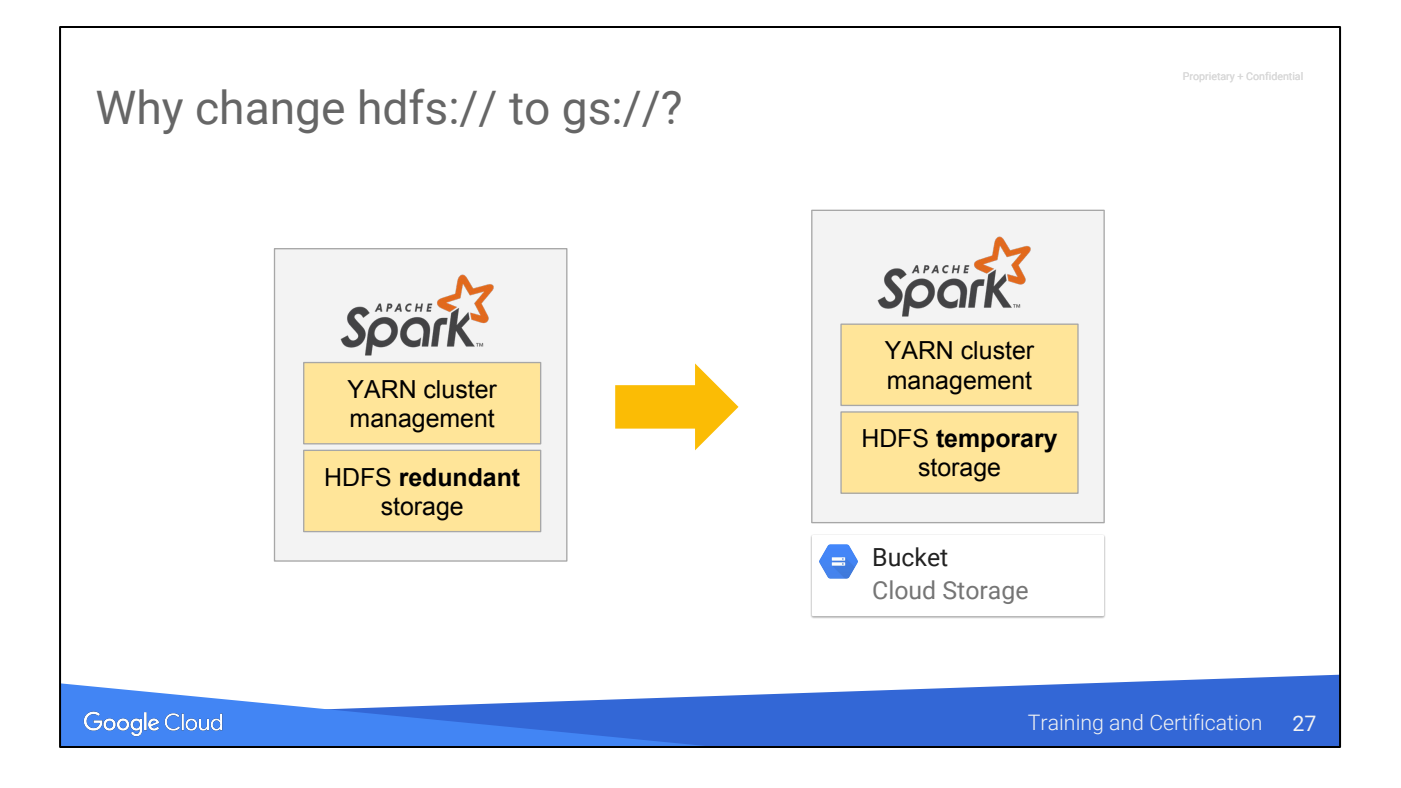

Because the cluster is temporary …. We want to be able to delete the cluster when we are done.

If the first case, HDFS is the durable storage for data. We can't delete the cluster.

In the second case, HDFS is only temporary. We can delete the cluster.

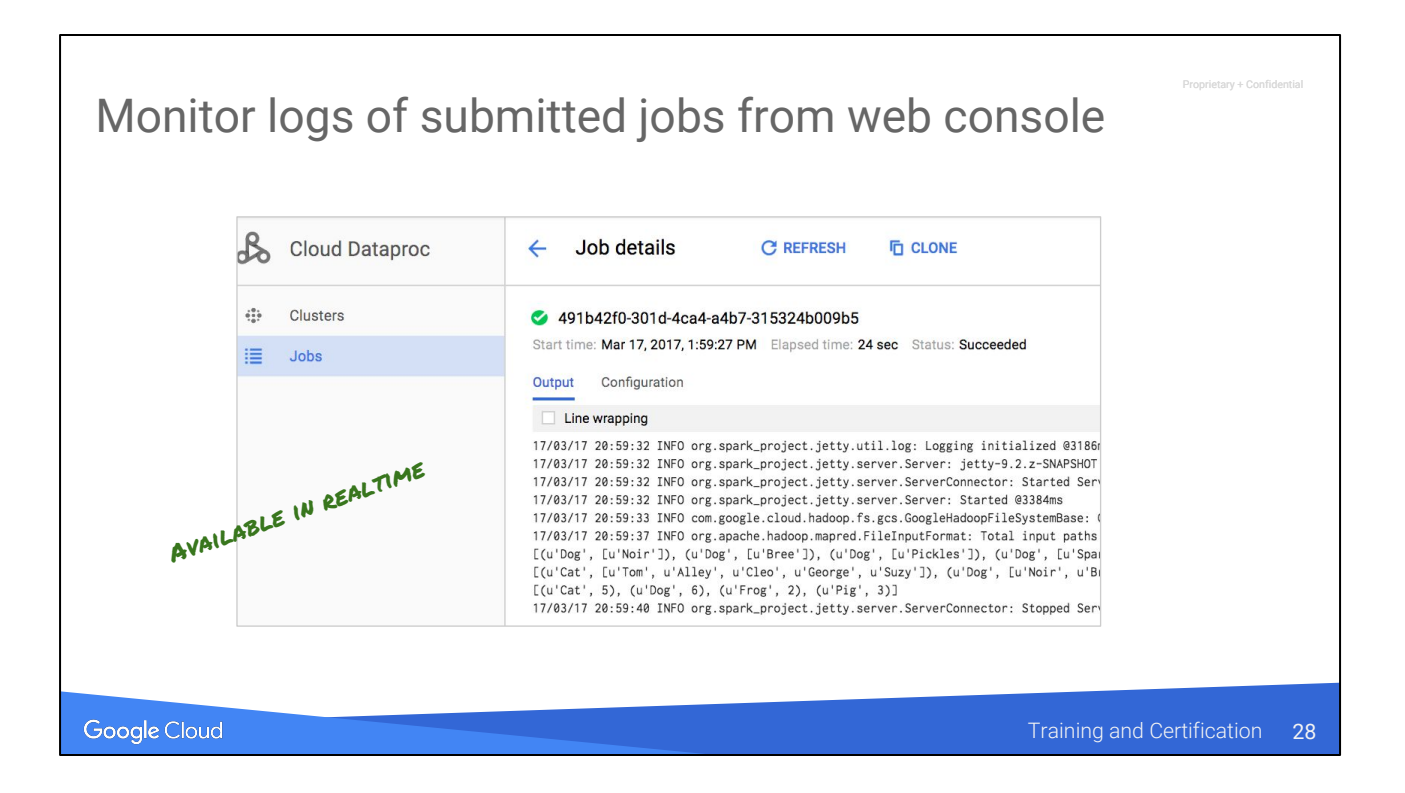

These logs are available in real-time.

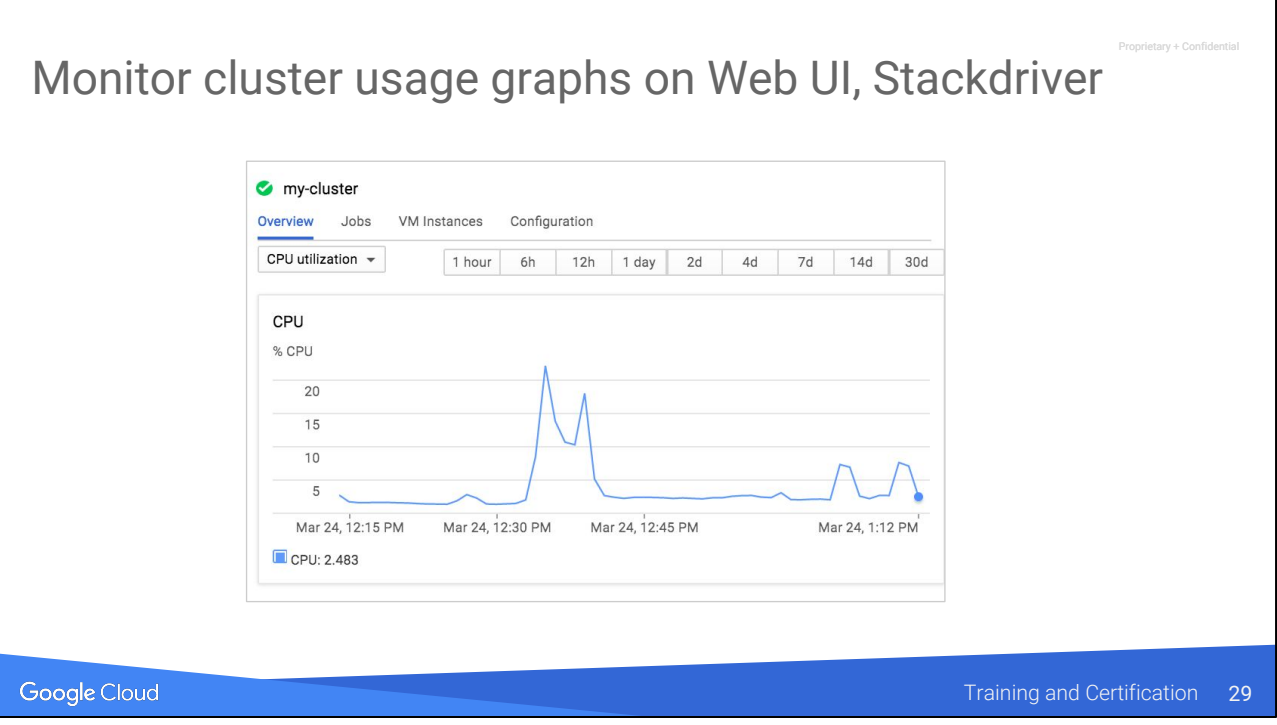

Overall cluster usage from Dataproc page.

Individual VMs from Compute Engine VM.

rv + Confid

# Agenda

Spark RDDs, Transformations, and Actions + Lab

Google Cloud

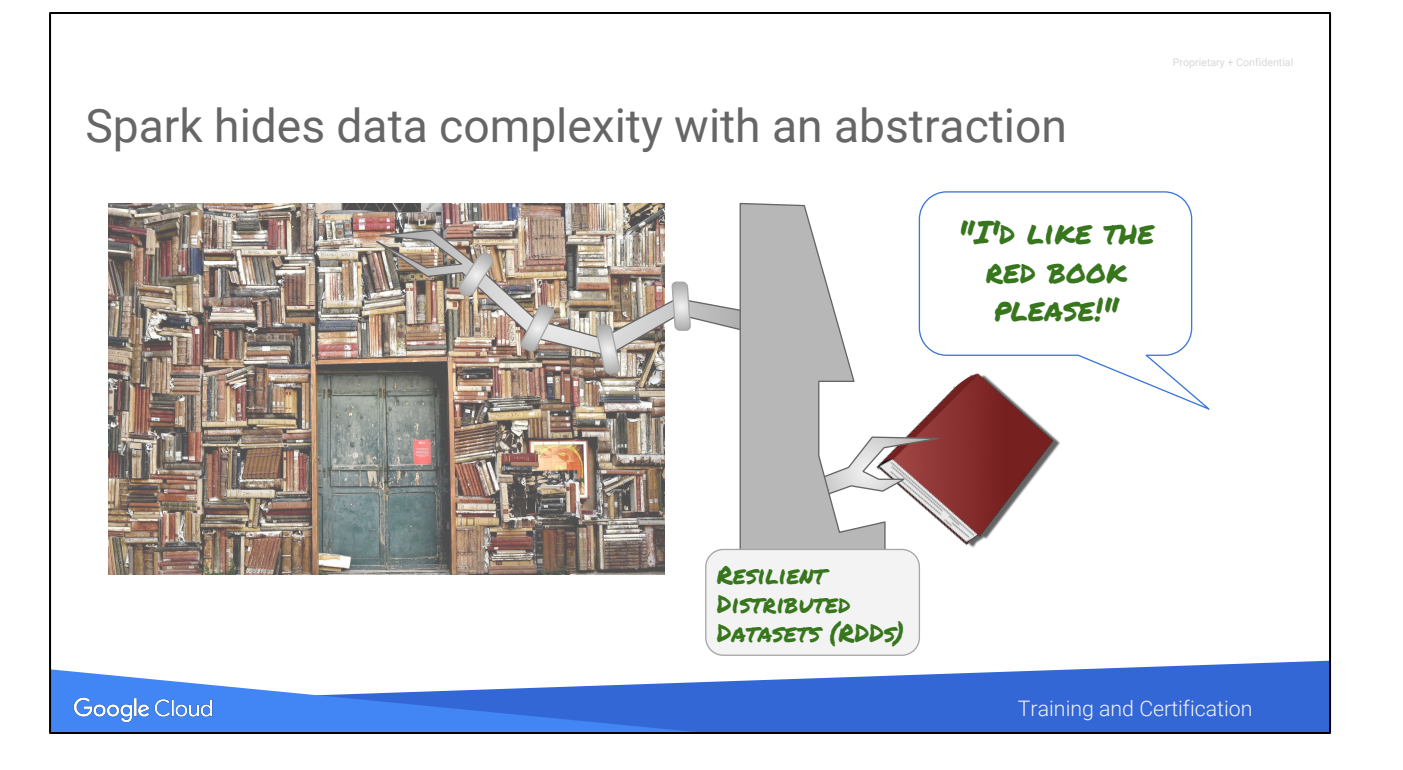

RDDs hide the complexity of the location of data within the cluster, and also the complexity of replication.

Spark partitions data in memory across the cluster and knows how to recover through an RDD's lineage, should anything go wrong.

Spark has the ability to direct processing to occur where there is processing resource available.

You treat your data as a single entity, Spark knows the truth.

Data partitioning, Data replication, Data recovery, Pipelining of processing -- all are automated by Spark so you don't have to worry about them.

<https://pixabay.com/en/books-door-entrance-italy-colors-1655783/> <https://pixabay.com/en/book-red-closed-library-education-34014/>

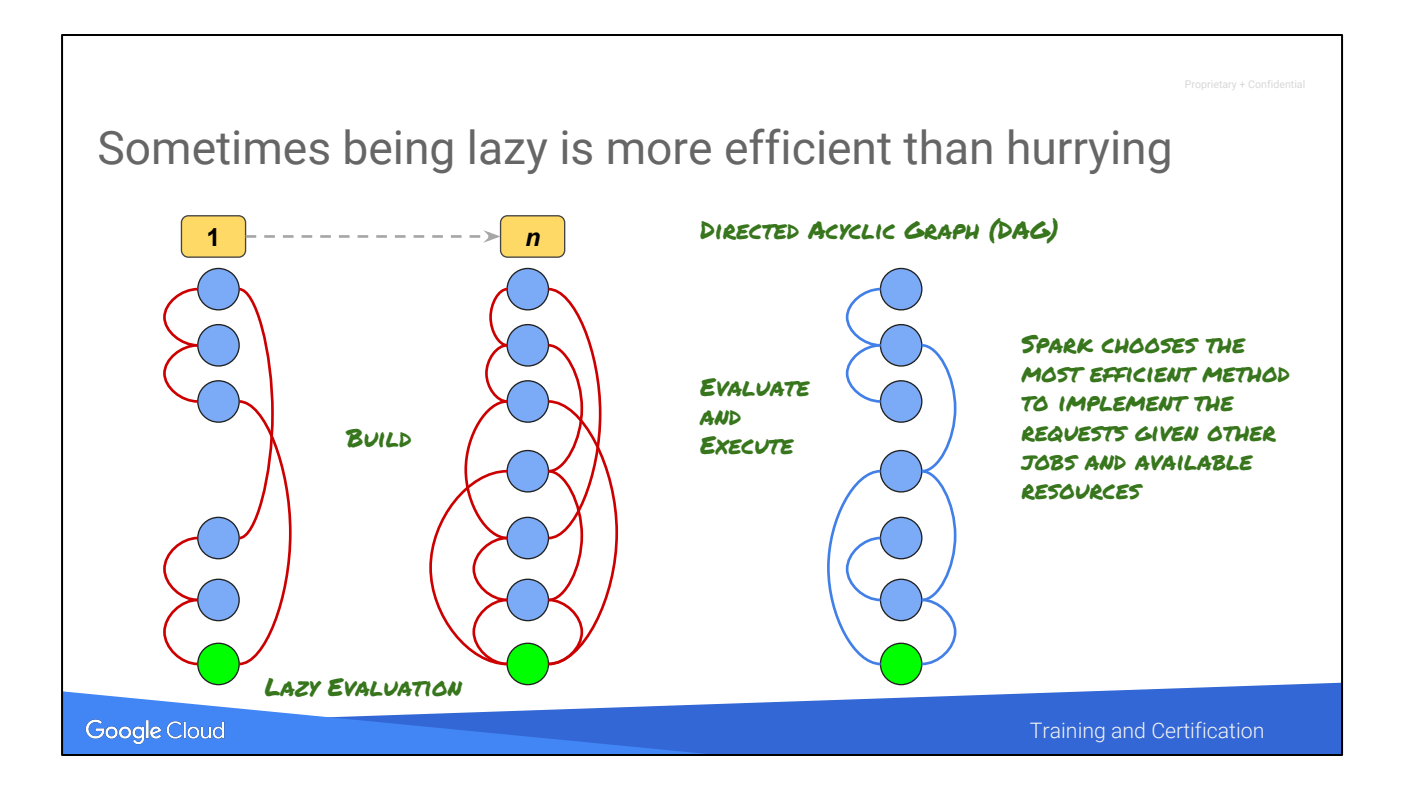

When you program in command languages, you "tell the system what to do". With Spark, you program with "requests". Spark doesn't immediately perform these actions. Instead, it stores them in a graph system called a DAG. Only when a request is submitted that requires output, does Spark actually process the data.

The benefit of this strategy is that Spark can look at all the requests and the intermediate results, and construct parallel "pipelines" based on the resources that are available in the cluster at that time. This hides a lot of complexity from the user of the service. It also allows Spark to mix different kinds of applications -- those that are more processing intensive and those that are more data intensive -- and balance the work flows. Before Spark (with MapReduce) the cluster has to be "tuned" for the kinds of applications being run.

## Being lazy with RDD operations

Transformations are "lazy" Actions -- "Do it now"

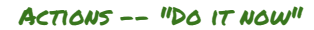

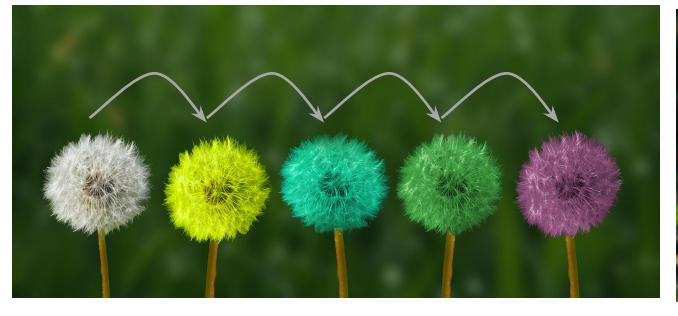

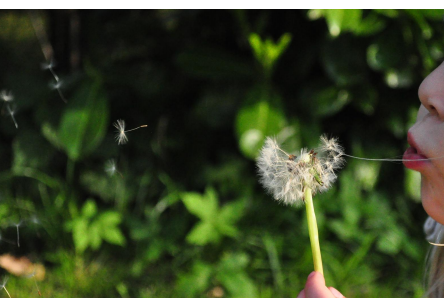

Anonymous **FUNCTIONS** 

Google Cloud

**Source: Lorem insulation** docum dolor sit and Certification

**Transformation** Input is an RDD and output is an RDD Registered in DAG awaiting an action (lazy)

Action Output is a result format, such as a text file Triggers Spark to process the pipeline

Transformations and Actions are API calls that reference the functions you want them to perform.

Anonymous functions (in Python, Lambda functions) are commonly used for the following reasons:

- A self-contained way to make a request to Spark
- Lambda functions are defined "inline" making it easy to read and understand in sequence.
- They are limited to a single specific purpose.
- They don't clutter the namespace with function names for code that is only used in one place.

<https://pixabay.com/en/dandelion-colorful-people-of-color-2817950/>

<https://pixabay.com/en/blowball-dandelion-girl-blowing-384598/>

Leveraging Unstructured Data

Lab 3: Work with unstructured data; Submit Dataproc Jobs; Explore Spark

- Work with unstructured data
- Submit Dataproc Jobs
- Explore Spark
- Explore HDFS and Cloud Storage
- Use interactive PySpark to learn about RDDs
- Learn about RDD operations (transformation and actions)

Google Cloud

Training and Certification 34

Proprietary + Confidential

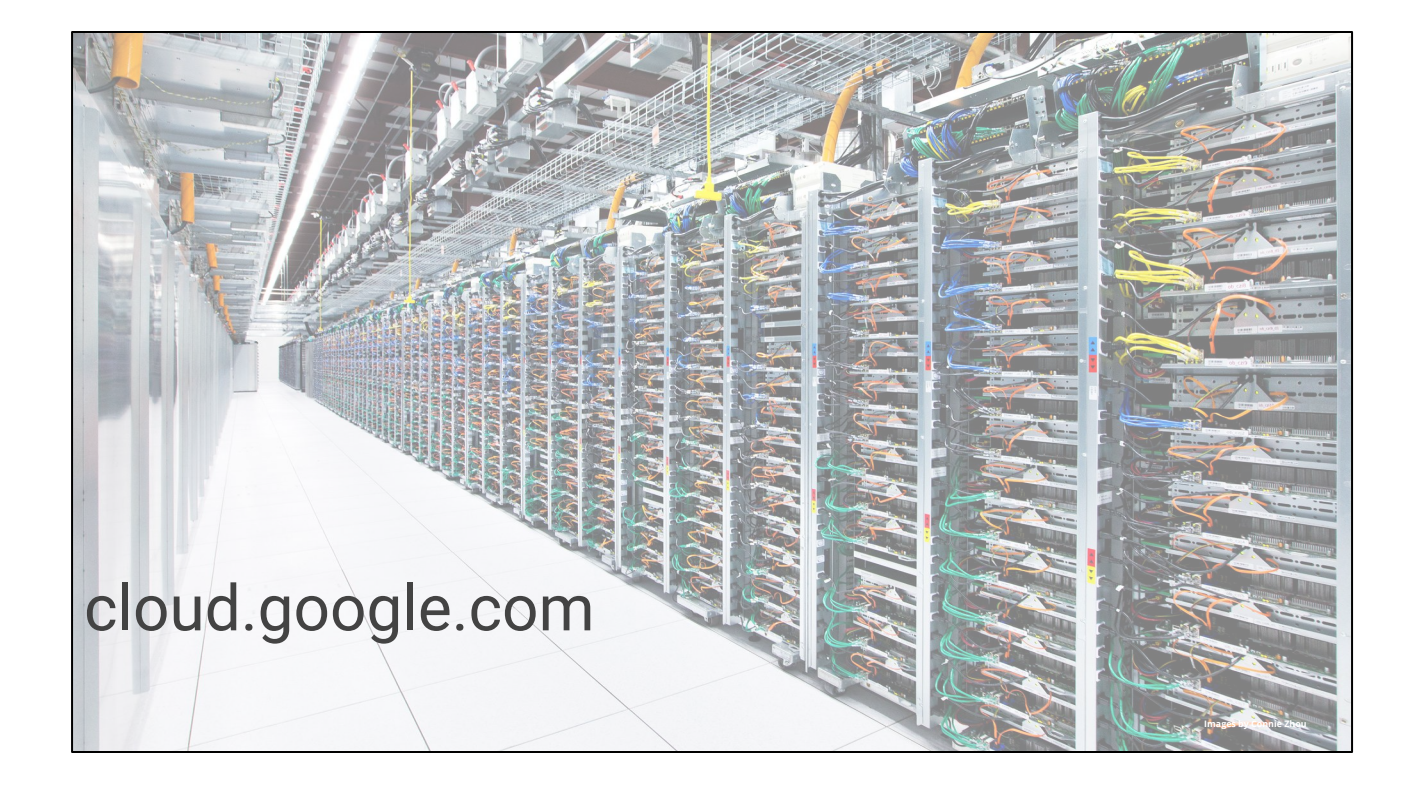